# **Computergestützte Segmentierung des frakturierten Acetabulums in CT-Aufnahmen mit Hilfe aktiver Konturen zur Klassifikation und Operationsplanung in der Unfallchirurgie**

Jan Putzer, Michael Teistler, Jochen Dormeier, Lars Mieth\*, Tim Pohlemann\*

Institut für Medizinische Informatik Technische Universität Braunschweig, 38100 Braunschweig \* Klinik für Unfallchirurgie Medizinische Hochschule Hannover, 30625 Hannover Email: afc@ifmi.org

**Zusammenfassung.** Für Diagnose und Operationsplanung in der Unfallchirurgie ist die computergestützte Segmentierung von zentraler Bedeutung. Hier wird die Anwendung eines auf aktiven Konturen basierenden Algorithmus zur Segmentierung des frakturierten Acetabulums in CT-Aufnahmen beschrieben. Der Algorithmus ergänzt eine Software, die im Rahmen eines Projekts zur CTbasierten Klassifikation von Acetabulumfrakturen entwickelt worden ist. Die Segmentierung erfolgt primär schichtbildbasiert und unterstützt die vom Chirurgen durchgeführte Bearbeitung einzelner CT-Bilder.

## **1 Einleitung**

Beim Einsatz computerunterstützter Verfahren in der Unfallchirurgie für Klassifikationszwecke und Operationsplanung stellt die Segmentierung von Knochengewebe in Computertomographie-Aufnahmen eine zentrale Aufgabe dar. Eine automatische Segmentierung gestaltet sich insbesondere bei Frakturen als problematisch. Im Rahmen eines Projekts zur CT-basierten Klassifikation von Acetabulumfrakturen wurde eine Software entwickelt, die dem Chirurgen eine interaktive Beurteilung des nach Unfällen frakturierten Acetabulums ermöglicht [1,2]. Die Bearbeitung einzelner Schichtbilder seitens des Chirurgen wird maßgeblich dadurch erleichtert, daß die Segmentierung einzelner Fragmente mittels eines im folgenden vorgestellten Algorithmus unterstützt wird. Die bisher auf konventionellen Röntgenbildern basierende Klassifikation [3] kann somit durch ein Verfahren ersetzt werden, das trotz vorliegender Datenfülle zeitsparend arbeitet und aufgrund der Nutzung der präziseren räumlichen Informationen der CT-Aufnahmen zuverlässigere Aussagen zuläßt.

#### **2 Methode**

Der implementierte Algorithmus basiert auf der Verwendung aktiver Konturen. Der dafür gewählte Ansatz für die Segmentierung von zweidimensionalen Bildern mit

Hilfe geschlossener Konturen wird in [4] beschrieben. Eine vom Anwender vorgegebene Initialkontur wird dabei in einem iterativen Prozeß verändert, bis eine im Sinne einer zu minimierenden Zielfunktion optimale Zielkontur gefunden worden ist. Der Algorithmus arbeitet unabhängig von der Konturrepräsentation und ermöglicht einfache Erweiterungen der Zielfunktion.

Betrachtet man die durch Konturen festgelegten Gebiete in einem Bild, so kann für jedes Gebiet die Verteilung der Grauwerte bestimmt werden. Die Zielfunktion bewertet, wie gut diese Verteilungen einem vorgegebenen Verteilungstyp entsprechen. Kann in einem Iterationsschritt keine Verbesserung der Kontur gefunden werden, so wird die Auflösung der Kontur erhöht. Mit der höher aufgelösten Kontur wird wiederum versucht, die Zielfunktion zu minimieren. Die Anzahl der Schritte, in denen die Auflösung erhöht wird, ist dabei beschränkt. Auf die beschriebene Weise findet der Algorithmus ein lokales Minimum der Zielfunktion.

Für die Segmentierung von CT-Schichtbilddaten wird der oben beschriebene Algorithmus wie folgt angewendet. Die Bilddaten werden zunächst einer nichtlinearen Filterung unterzogen: Im ersten Schritt wird durch ein (verallgemeinertes) Schwellwertverfahren der Bildbereich gefiltert, auf dem Knochengewebe zu erkennen ist. Ein verallgemeinerter Schwellwert kann durch eine Fuzzymenge dargestellt werden [5], die das Konzept "Knochengewebe" darstellt. Je nachdem, wie gut der einem CT-Bildpunkt zugeordnete Hounsfield-Wert dieses Konzept erfüllt, wird diesem Bildpunkt ein Wert von 0 bis 255 zugeordnet.

Das gefilterte Bild wird nun einer Fouriertransformation unterzogen. In einem festgelegten Band werden alle Frequenzen mit heuristisch ermittelten Faktoren multipliziert [6]. Schließlich wird eine Rücktransformation in den Ortsbereich durchgeführt. Das auf diese Weise gefilterte Bild kann nun mit dem oben beschriebenen Verfahren segmentiert werden. Konturen werden wie in [4] vorgeschlagen durch zweidimensionale, orientierte Polygonzüge repräsentiert. Die Veränderung der Kontur in einem Iterationsschritt wird durch das zufällige Verschieben der einzelnen Konturpunkte innerhalb ihrer 5x5-Nachbarschaft erreicht. Die Zielfunktion bewertet die Übereinstimmung der Grauwertverteilungen im Inneren und Äußeren der Kontur mit einer Rayleigh-Exponentialverteilung [4]. Neben der Grauwertverteilung berücksichtigt die Zielfunktion weiterhin ein Glattheitskriterium für die gegebene Kontur. Das Glattheitskriterium in der Zielfunktion verhindert eckige Fragmente [4]. Die Beschreibung von scharfkantigen Knochenfragmenten ist trotz dieses Kriteriums durch Konturen mit einer ausreichend hohen Auflösung möglich.

Die Segmentierung eines kompletten CT-Volumens wird durch die sequentielle Segmentierung der einzelnen Schichtbilder erreicht. Für das erste Bild des relevanten Datenbereiches wird eine Initialkontur durch den Anwender definiert. Der Algorithmus segmentiert auf der Grundlage dieser Initialkontur das erste Bild und verwendet die berechnete Segmentierung als Initialisierung für das folgende Bild. Dieses Verfahren der Konturpropagierung nutzt den Umstand aus, daß sich benachbarte Schichtaufnahmen i.d.R. nicht zu stark unterscheiden. Da der Algorithmus immer mit dem Segmentierungsergebnis der vorangegangenen Schicht initialisiert wird, konvergiert das Verfahren in den Folgeschichten sehr schnell. Bei der Propagierung einer Kontur durch einen Datensatz existieren allerdings folgende Probleme:

- 1. In einer neuen Schicht ist ein Fragmentstück wesentlich größer als in der vorhergehenden Schicht, so daß die Kontur durch das Fragment verläuft.
- 2. In einer neuen Schicht ist ein Fragmentstück wesentlich kleiner als in der vorhergehenden Schicht. Dadurch zieht sich die Kontur an diesen Stellen zusammen, es entstehen Schlaufen.
- 3. Ein zusammenhängendes Knochenfragment teilt sich im Lauf der Schichtsequenz in mehrere Fragmente auf.

Für die Lösung des erstgenannten Problems werden zwei Möglichkeiten verwendet. Einerseits können zusätzliche Iterationen durchgeführt werden. In schwierigen Fällen ist es jedoch sinnvoller, eine Neuinitialisierung für die betroffene Schicht durchzuführen. Das zweite Problem ist darauf zurückzuführen, daß die Auflösung der Kontur bei der Propagierung monoton steigt, und kann dadurch gelöst werden, daß die Auflösung einer propagierten Kontur zunächst herabgesetzt wird. Im dritten Fall muß eine Neuinitialisierung bezüglich der verschiedenen Segmente durchgeführt werden.

#### **3 Resultate**

Der in C++ implementierte Algorithmus wurde auf einem Standard-PC mit 350 MHz Pentium Prozessor und 128 MB Arbeitsspeicher getestet. Generell hängt die Konvergenzgeschwindigkeit des Verfahrens von der Fragmentgröße und der gewünschten Konturauflösung ab. Als guter Wert für die Auflösung der Kontur hat sich ein Maximalabstand von vier Pixeln zwischen zwei benachbarten Kontureckpunkten erwiesen. Die Konturen von größeren Fragmenten, wie sie z.B. im Bereich des unfragmentierten Acetabulums zu finden sind, bestehen aus 40 bis 50 Eckpunkten. Je nach Güte der Initialkontur wird für die Segmentierung derartiger Fragmente eine Zeit von ein bis drei Sekunden benötigt. Kleine Fragmente werden in geringeren Zeiten segmentiert.

Diese Zeitangaben schließen die für die Vorverarbeitung (schnelle Fouriertransformation und Rücktransformation) benötigte Zeit nicht mit ein, die allerdings ohne Anwenderinteraktion durchgeführt werden kann. Der Zeitaufwand dafür liegt bei der hier beschriebenen Konfiguration bei ca. 25 Sekunden pro Schicht.

Im ersten Schritt wurde die Anwendung des Verfahrens auf einzelne Schichten untersucht. Von besonderem Interesse bei der Segmentierung von Einzelbildern ist das Verhalten des Verfahrens in Abhängigkeit von der Initialkontur. Es wurden Initialkonturen mit vier bis zehn Stützstellen verwendet. Die diesen Initialisierungen entsprechenden Segmentierungsergebnisse entsprechen den intuitiven Segmentierungen des Betrachters (Abb. 1).

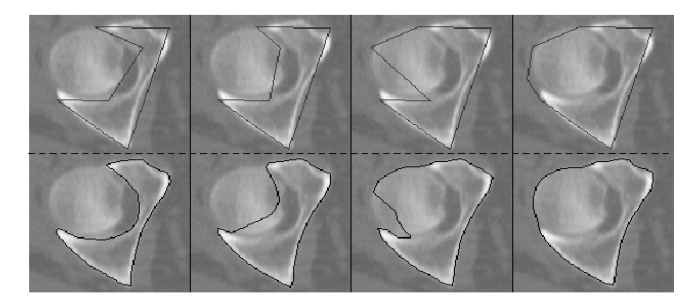

**Abb. 1** Segmentierungen in Abhängigkeit von der Initialkontur. Oben jeweils Initialkontur, unten Ergebnis. Das Ausgangsbild ist stets dasselbe.

Interessant ist hier auch die Auswirkung von Störungen durch Osteosynthesematerial bei postoperativen Bildern. Hier zeigt sich, daß der Algorithmus robust arbeitet und eine korrekte Segmentierung berechnet, solange die Kontur nicht im Bereich des Störungszentrums liegt. Im allgemeinen genügt eine grobe Initialisierung, um das gewünschte Fragment segmentieren zu lassen.

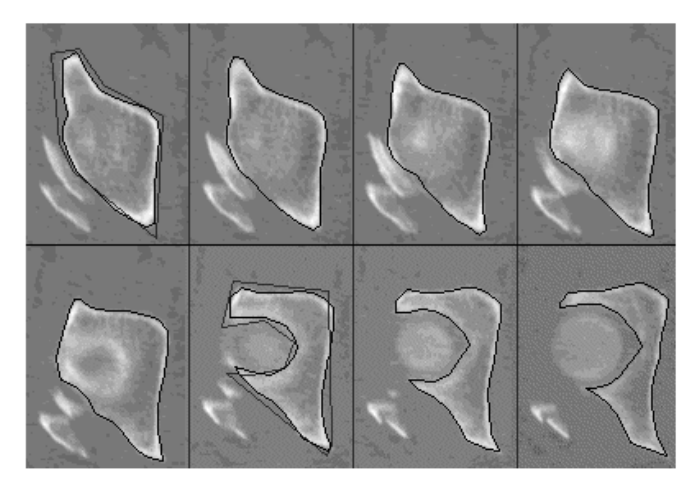

**Abb. 2** Propagierung einer Kontur im Bereich des Acetabulums (von links nach rechts). Im sechsten Bild ist eine Neuinitialisierung der Kontur erforderlich, da dort der Femurkopf als weiteres Knochenfragment erkennbar wird.

Die im vorangegangenen Abschnitt genannten Probleme bei der Konturpropagierung erfordern eine Kontrolle der Segmentierungsergebnisse durch den Anwender in jeder Datenschicht. Für den Test des Verfahrens standen sieben CT Datensätze (0,6125 – 0,7031 mm/Pixel und 2mm Schichtabstand) zur Verfügung, drei davon postoperativ. Die Anzahl der Schichten, auf denen das Acetabulum abgebildet war, lag zwischen 19 und 23. Bei der Segmentierung der Fragmente mit Hilfe der Konturpropagierung zeigte sich, daß eine Neuinitialisierung im besten Fall im Abstand von 12 Bildern, im schlechtesten Fall in direkt aufeinanderfolgenden Schichten durchgeführt werden mußte. Im Mittel wurde für die gegebenen Datensätze

eine Neuinitialisierung im Abstand von ca. 3,5 Schichten benötigt. Eine Teilsequenz einer Konturpropagierung ist in Abb. 2 zu sehen. Im ersten Bild der Folge ist die Initialkontur mit eingezeichnet, im sechsten Bild war eine Neuinitialisierung erforderlich.

### **4 Diskussion**

Das in der Implementierung verwendete Konturmodell ist ein zweidimensionales Polygonmodell. Der wesentliche Vorteil dieses Ansatzes im Gegensatz zu einem dreidimensionalen Oberflächenmodell ist die einfachere Realisierung der Anwenderinteraktion. Die Propagierung zweidimensionaler Konturen bietet eine sehr gute Möglichkeit, die Qualität einer Segmentierung direkt zu beurteilen, da sich die Visualisierung und die Eingabemöglichkeit für den Anwender wesentlich einfacher gestaltet. Zudem bietet diese Methode den Vorteil, direkt auf den – für die Chirurgen gewohnten - CT Schichtbildern arbeiten zu können.

Im Zusammenhang mit dem in der Einleitung beschrieben Projekt [1] ergibt sich im wesentlichen der Vorteil der besseren Effizienz bei der Arbeit mit der Klassifikationssoftware, da sich der Chirurg nun auf die Markierung pathologischer Bereiche in den CT-Schichtbildern konzentrieren kann. Der manuellen genau zu erfolgenden Segmentierung in jeder Schicht steht die lediglich grob zu erfolgende Segmentierung in jeder dritten bis vierten Schicht gegenüber.

Zur weiteren Verbesserung könnten typische Fragmentstücke oder Knochen als Vorlage in einer Datenbank gespeichert werden und mit geeignetem a-priori Wissen in Datensätzen positioniert werden (deformable templates), so daß auch die Initialisierung einer aktiven Kontur zumindest teilweise automatisiert werden könnte.

## **5 Literatur**

- 1. Teistler M, Dormeier J, Krosche M, Braune C, Pohlemann T, Pretschner DP: A Software Tool Supporting CT-based Classification of Acetabular Fractures. Computer Assisted Radiology and Surgery, Excerpta Medica International Congress Series, 1214: 257-261, 2000.
- 2. Dormeier J, Teistler M, Krosche M, Mieth L, Pohlemann T, Pretschner DP: Introducing Computed Tomography for Classification of Acetabular Fractures (abstract). Scientific Program RSNA, Supplement to Radiology Vol. 217 (P): 691, 2000.
- 3. Judet R, Judet J, Letournel E: Fractures of the acetabulum: Classification and surgical approaches. J Bone Joint Surg Am, 46(A): 1615-1646, 1964.
- 4. Chesnaud C, Réfrégier P, Boulet V: Statistical Region Snake-Based Segmentation Adapted to Different Physical Noise Models. IEEE Trans. On Pattern Analysis and Machine Intelligence, 21(11): 1145-1157, 1999.
- 5. Klawonn F, Höppner F, Kruse R: Fuzzy Clusteranalyse Verfahren für die Bilderkennung, Klassifikation und Datenanalyse, Vieweg, 1997.
- 6. Chesnaud C, Pagé V, Réfrégier P: Improvement in robustness of the statistically independent region snake-based segmentation method of target-shape tracking. Optics Letters, Vol. 23(7): 488-490, 1998.